## FERRANDO\_TAL1\_NEIGHBORS

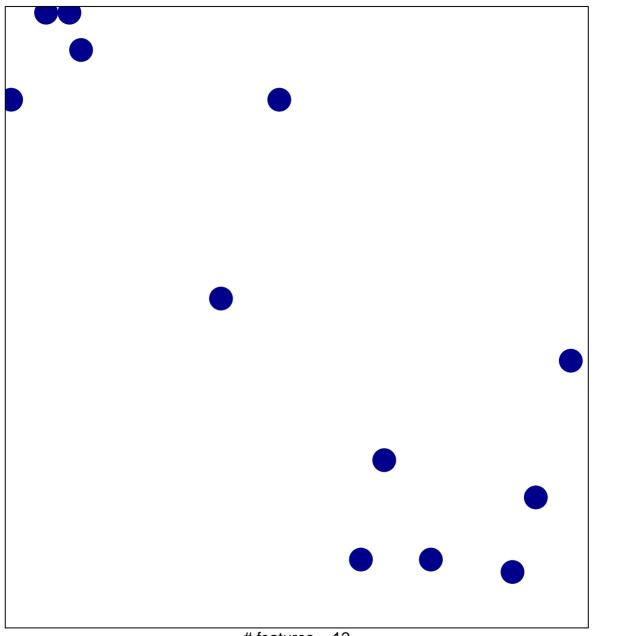

# features = 12 chi-square p = 0.84

## FERRANDO\_TAL1\_NEIGHBORS

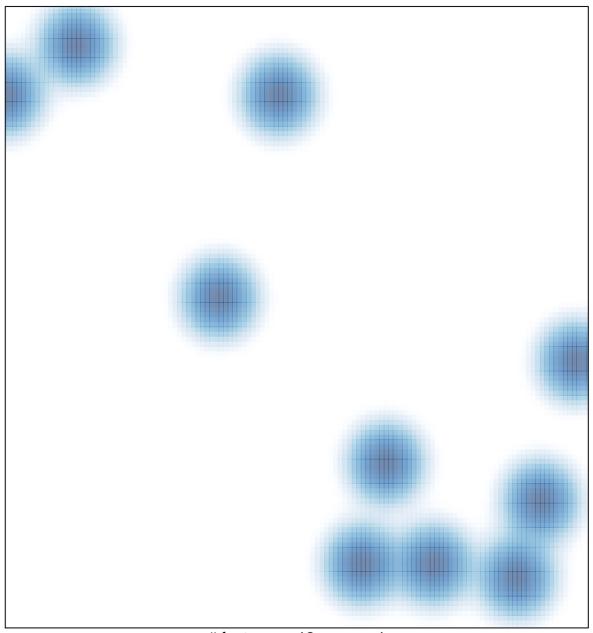

# features = 12 , max = 1